## **-DESBAINTES' O XSASSEMBLER-**

- 1) Initialize RAE: Enter, SEt (as needed) then A) CLear, B) assemble the 1-line prog. "1 .en", C) CLear (again), D) exit to monitor.
- 2) Initialize the disassembler: Enter ".SD 9000, A66A <cr>.
- 3) Start disassembly with the fallowing command string:  $\infty_{D_1}$  $-$ . n  $\langle a \rangle$ , b, c, d
	- n=l (1st pass) 2 (2nd pass) 3 (both passes) or 5,6,7 (same as 1,2,3 but with sort if label file not empty). a=from LOCATION COUNTER (.MC) - optional.
	- b=from PROGRAM COUNTER (.BA).
	- c=to PROGRAM COUNTER

d=L(1abels only), P(printer), or T(text & labels in RAE). 4) When prompted with "." re-enter RAE with "-g". Your disassembled file with labels is now in RAE.

5) codes preceeding labels: A<absolute>, B<br/>branch>, J<jump>, S<subrouti ne>.

## LUX'S NOTES FOR DESSAINTES' DISASSEMBLER:

1) I believe that the following steps are required for INITIALIZATION

After SEtting, enter CLear <cr> to initialize EOTF pointer ASsemble the program 1 \*EN to initialize the EOLF pointer CLear <cr> to reinitialize the EOTF pointer Do CTRL C to exit to monitor Enter .SD ENTRY, A66A <cr> Proceed

- 2) Not all features of this prosram have been tested, those which have been tested do work correctly.
- 3) All instructions for running this program are given at the besinning of PART1 (F01) of the Source Code.
- 4) The cassette contains three copies each of three RAE source code files, F01 (\$0200-\$237E), F02 (\$0200-\$1693), and F03 (\$0200-\$2AED), to be assembled with .CT.
- 5) With a 32K system the files may be combined into one, but remember to delete the duplicate set of macros in PART3.

 $2/22/82 - LUX$ **//**

0010 \*NOTES TO ACCOMPANY DESSAINTES' DISASSEMBLER CASSETTE 0020 *\*22* MARCH 1982 - SYM USERS' GROUP 0030 0040 0050 \*NOTE i: THE FOLLOWING PATCH WILL ELIMINATE 0060 \*THE NEED TO INITIALIZE RAE WITH THE 0070 **FASSEMBLY OF A NULL PROGRAM**, THE CLEAR, 0080 FETC. IT ALSO DOES THE ".SD" BIT FOR 0090 \* YOU AS WELL♦ HOW LAZY CAN ONE BE? **0100** 0110 FNOTE 2: THERE IS A TYPO IN THE SOURCE CODE, O120 FIN THE EXPLANATION OF V, P, AND T!!!!!!!!! 0130 FT MEANS TEXT FILE, AND NOT TAPE. USE T AS 0140 \* THE FINAL PARAMETER IF YOU WISH TO HAVE 0150 \* THE DISASSEMBLER PREPARE A RAE SOURCE FILE 0160 FFOR YOU. OTHERWISE YOU WILL NOT GET A FILE. 0170 0180 FNOTE 3: TO USE THE DISASSEMBLER, ENTER RAE 0190 #AND SET YOUR TEXT AND LABEL BOUNDARIES. 0200 FEXIT RAE WITH A CTRL C. FROM SUPERMON 0210 ; G (ADDRESS OF PATCH) <CR> 0220 # THEN FOLLOW DESSAINTE'S INSTRUCTIONS. 0230 0240 FNOTE 4: FOR THOSE WITH FODS, THE FODS DISK 0250 #LINKAGE IS ALSO INCLUDED. 0260 0270 0280 0290 \* PATCH TO "AUTOMATE \* DESSAINTES' 0300 \* DISASSEMBLER INITIALIZATION 0310 0320 \* ADDITIONAL SUPERMON/SYSRAM VALUES 0330 0340 ACCESS \*DE \$8B86 0350 URSVEC . DE \$A669 0360 0370 FODS \* DE 0 0380 0390 0400 PATCH 0410 **:** DA ANYWHERE 0420 0430 IFN FODS 0440 0450 \*NEXT SIX LINES ONLY FOR FODS SYSTEMS 0460 0470 TURNOFF \*DE *\*20* 0480 DSKRW \*DE \*765D 0490 SET2 \* DE \*7634 0500 0510 LDA \*TURNOFF 0520 JSR DSKRW 0530 JSR SET2 0540 0550 \*\*\* 0560 0570 \* INITIALIZE THE CURRENT FILE POINTERS

## PAGE 02

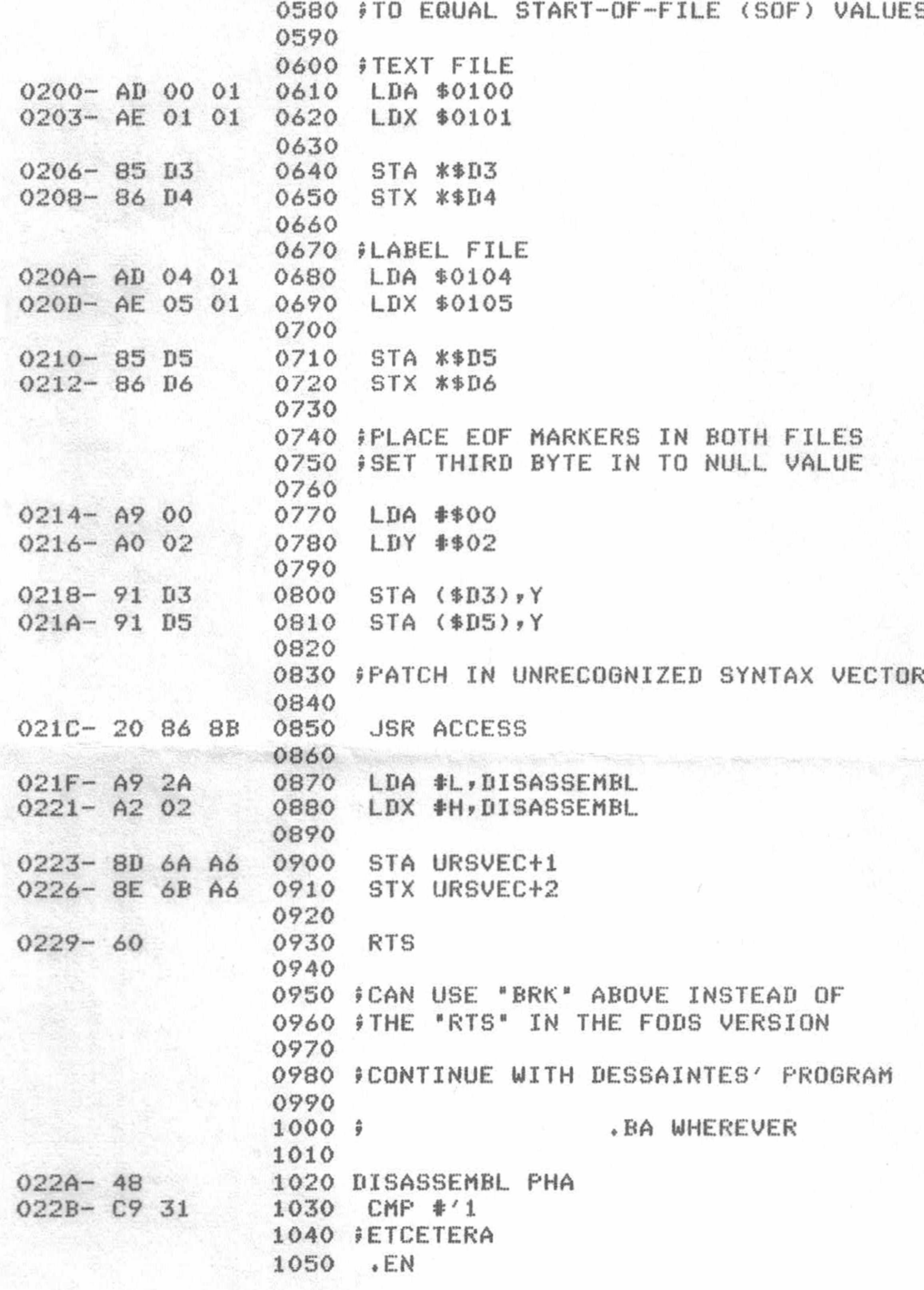

LABEL FILE: [ / = EXTERNAL ]

/URSVEC=A669 /ACCESS=8B86 **PATCH=0200** DISASSEMBL=022A //0000,022D,022D  $\,>$ 

/F0DS=0000